## Auftragsassistent Auftragsart B-Datum  $03.01.2011 -$ Bestellung  $\overline{\phantom{0}}$ **1** Lieferanten Lf-Nr., Matchcode 70001 Q Ingram Micro Distri Q <Auto-Nr.>  $B-Nr$ . Lieferdatum  $\div$  2 Anrede 2 Positionen Firma **Ingram Micro Distribution GmbH** Bearbeiter Heinz Heinrich ₹ Bestellnummer Name, Vorname 3 Summe Zusatz Ansprechpartner Währung  $EUR$   $|\mathbf{v}|$ Straße, Nr. Kostenstelle Heisenbergbogen  $\overline{4}$ <keine>  $\blacksquare$ 85609 Dornach bei München <keine>  $\overline{\phantom{a}}$ PLZ, Ort Kostenträger  $\boxed{\mathbf{Q}}$  $L$ and Projektnummer Wiedervorlage Auftragsbeschreibung  $|\alpha|$ a Hilfe Schnellerfassung  $\frac{1}{2}$  < Zurück  $\frac{1}{2}$  Weiter > Abbrechen Auftragsassistent Bestellung Nr. <Auto-Nr. > vom 03.01.2011 - Lieferanten Nr. 70001, Ingram Micro Distribution GmbH, 85609 Dornach bei München Lieferanten  $\fbox{Stammartikel} \qquad \qquad \blacktriangleright$ 2 Positionen  $\begin{array}{|c|c|c|c|}\hline \textbf{Number} & & \textbf{+} \\\hline \end{array}$  $\begin{array}{|c|c|c|c|c|} \hline \rule{0pt}{1.2ex} & \rule{0pt}{1.2ex} 0,00 & \rule{0pt}{1.2ex} & \rule{0pt}{1.2ex} & \rule{0pt}{1.2ex} & \rule{0pt}{1.2ex} & \rule{0pt}{1.2ex} & \rule{0pt}{1.2ex} & \rule{0pt}{1.2ex} & \rule{0pt}{1.2ex} & \rule{0pt}{1.2ex} & \rule{0pt}{1.2ex} & \rule{0pt}{1.2ex} & \rule{0pt}{1.2ex} & \rule{0pt}{1.2ex} & \rule{0pt}{1.2ex} & \rule{$ **Text** Druckmethode: Farb-Laserdruck<br>Druckgeschwindigkeit: bis zu 8 A4-Seiten/Minute (Farbe), bis zu 12 A4-Seiten/Minute (Schwar<br>Druckauflösung: bis zu 600 x 600 dpi  $\overline{2}$ 3 Summe Canon i-SENSYS LBP5050n Canon i-SENSYS LBP5050n **MEXDFFFFF** Pos Artikel-Nr. Menge Gewicht Preis Rabatt Gesamt 5,00 Stück  $18,25$  S  $90,76$ 0,00% 453,80  $\mathbf{1}$  $\mathbf{1}$ ST BenQ GL2240 BenQ GL2240<br>Typ: 54,61 cm (21,5") Wide TFT, TN-Panel<br>Physikalische Auflösung: 1920 x 1080, Full-HD - 1080p / 16:9 4,00 Stück 73,60 \$ 120,99  $0,00\%$ 483,96 - 2 Gesamtbetrag Gesamtgewicht 91.85 kg 937.76 $\varepsilon$ Standard  $\vert \cdot \vert$ (2) Hilfe Schnellerfassung  $\sqrt{2}$ urück  $\sqrt{2}$ eiter > Abbrechen

## **Lösung 17 Bestellung erzeugen**

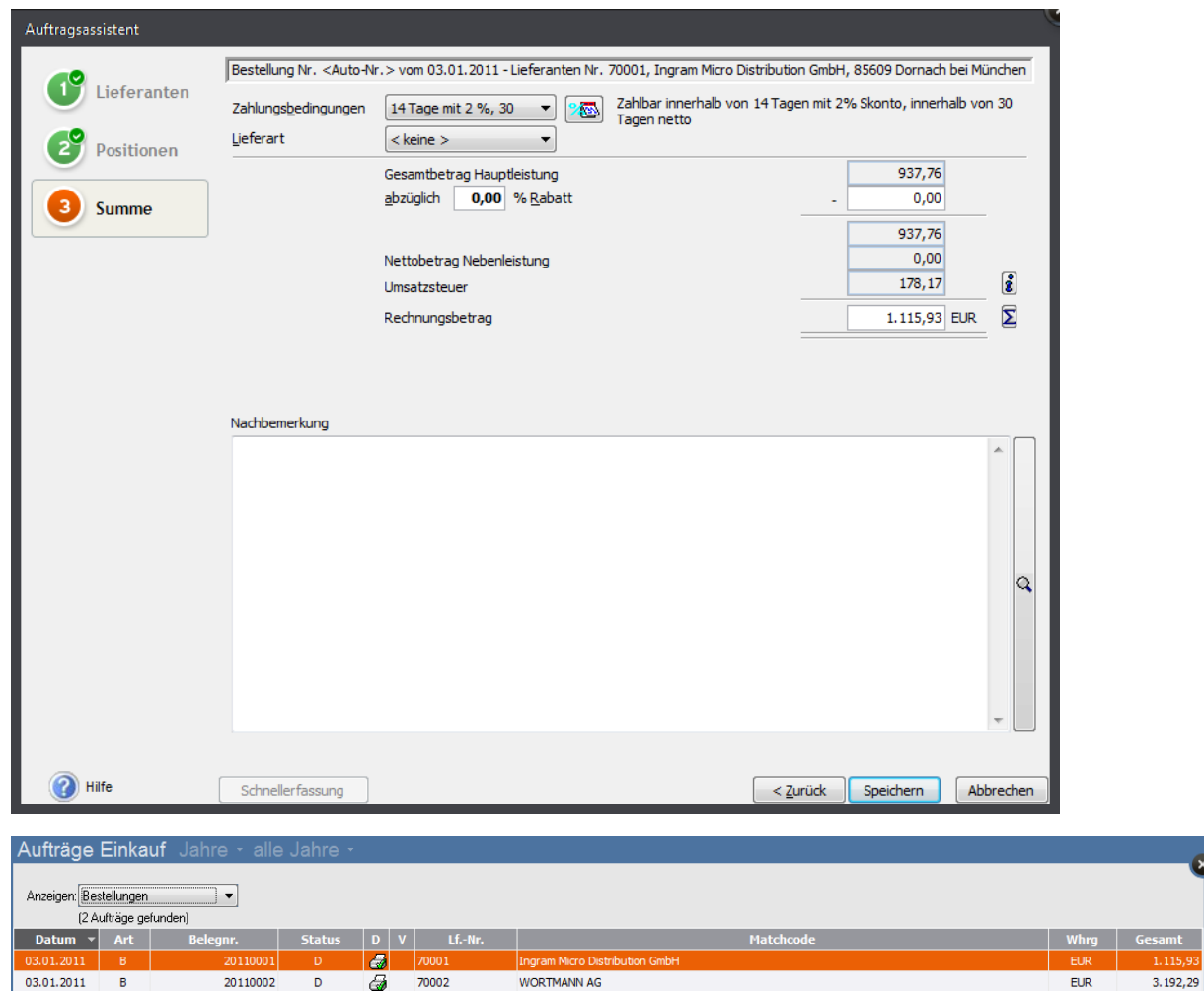

 $\overline{\phantom{a}}$ 

 $m t$